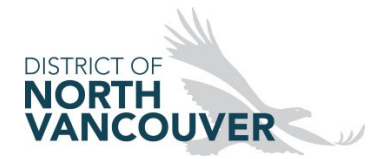

## **Heating Appliance Worksheets – Retrofit**

Building Department: 604-990-2480, building@dnv.org, fax: 604-984-9683

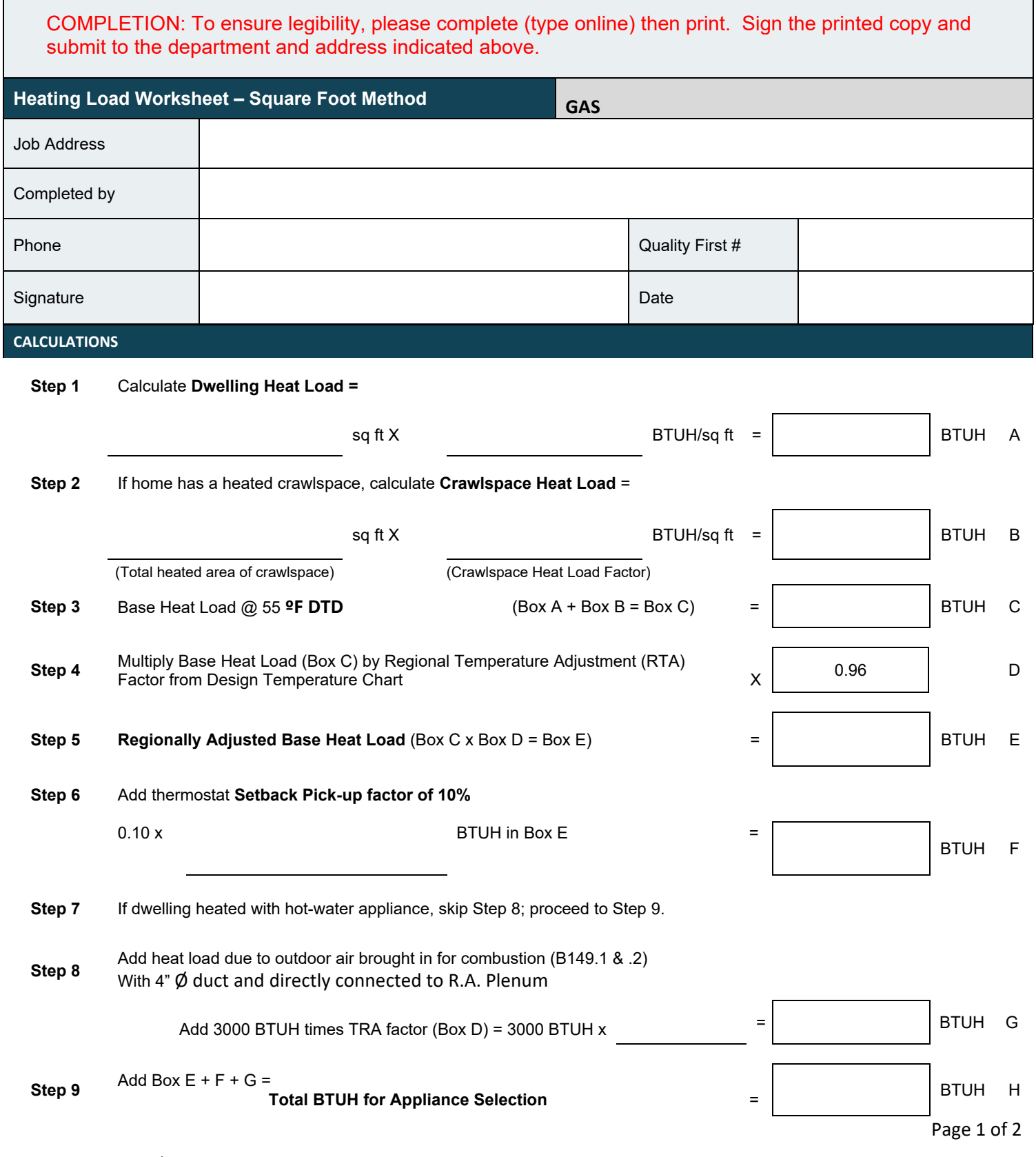

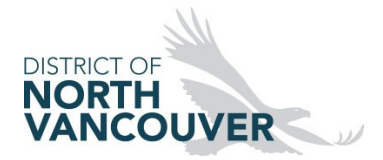

## **Heating Appliance Worksheets – Retrofit**

Building Department: 604-990-2480, building@dnv.org, fax: 604-984-9683

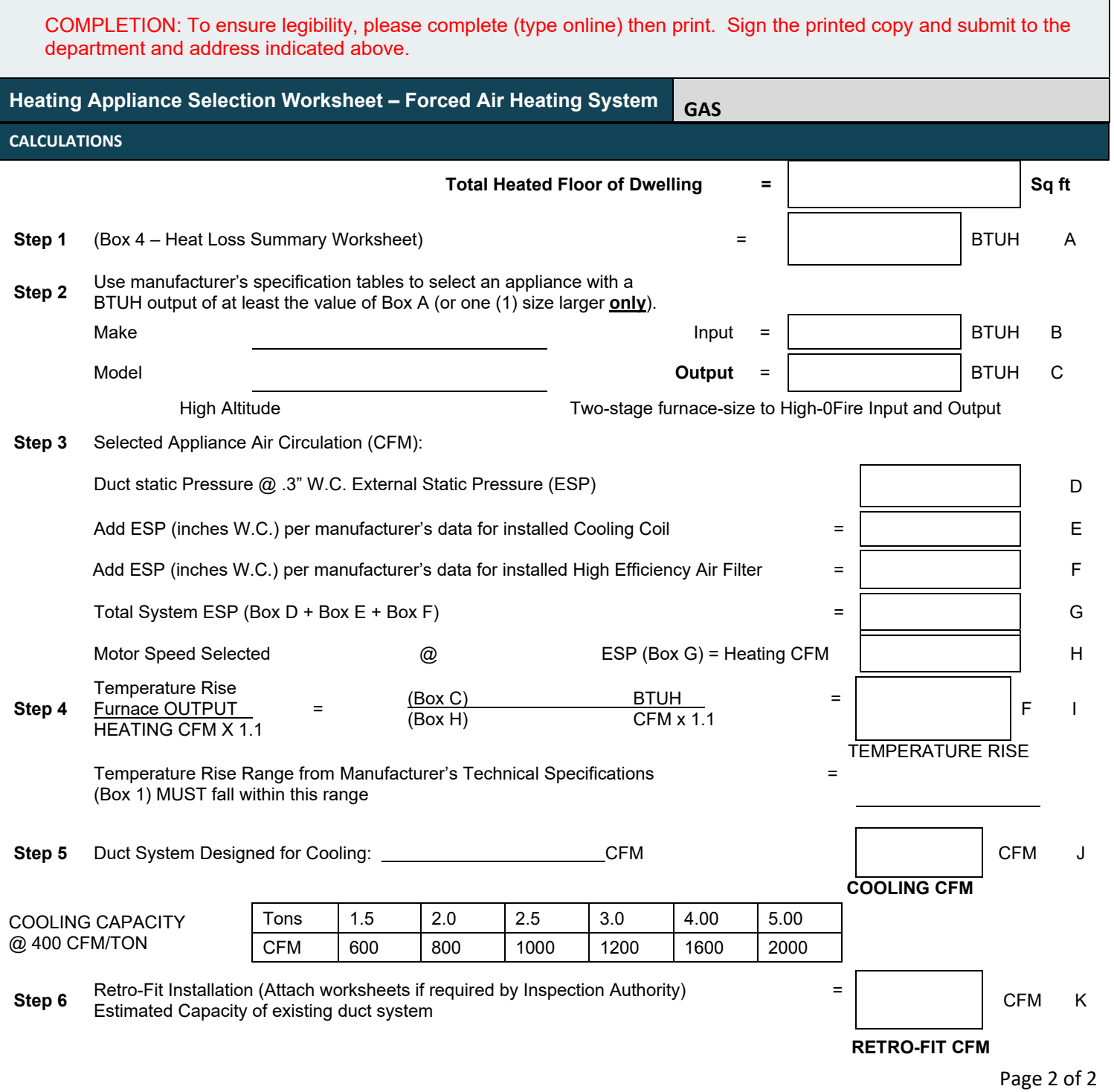